How To [Uninstall](http://newfile.westpecos.com/get.php?q=How To Uninstall Firefox Plugin Ubuntu 12.04 And Install Windows 7) Firefox Plugin Ubuntu 12.04 And Install Windows 7 >[>>>CLICK](http://newfile.westpecos.com/get.php?q=How To Uninstall Firefox Plugin Ubuntu 12.04 And Install Windows 7) HERE<<<

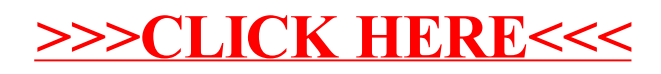